## Cheatography

## Uneal Engine 4 Cheat Sheet by [\[deleted\]](http://www.cheatography.com/deleted-44402/) via [cheatography.com/44402/cs/13381/](http://www.cheatography.com/deleted-44402/cheat-sheets/uneal-engine-4)

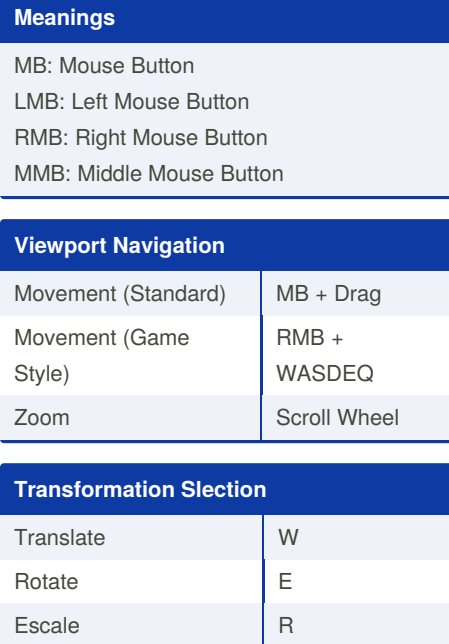

Next Transform Space Bar

44402/

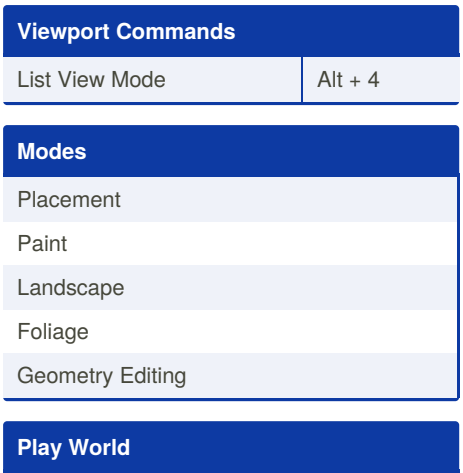

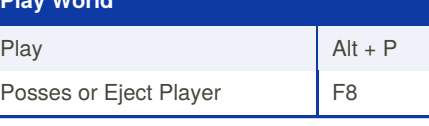

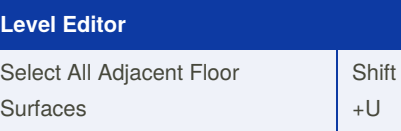

By **[deleted]** [cheatography.com/deleted-](http://www.cheatography.com/deleted-44402/)

Published 2nd November, 2017. Last updated 2nd November, 2017. Page 1 of 1.

Sponsored by **ApolloPad.com** Everyone has a novel in them. Finish Yours! <https://apollopad.com>